העמותה לחבר הותיק בדרום השרון | קרית המועצה ת.ד 500 | vatikim.wordpress.com | נווה ירק | 49945 | | Israel 03-9000595

## להסרה מרשימת התפוצה | דווח כספאם

לכתיבה וחתימה טובה ולשנים טובות ובריאות, צוות קהילה תומכת דרום השרון 03-9000595

שעות המענה הטלפוני בהיכל בחוה"מ סוכות הן בין השעות 14:00-14:30 מהרו-כל הקודם זוכה!

המופע יתקיים ביום שלישי ה-25/10/16 בשעה 20:30 בהיכל התרבות דרום השרון. חברי קהילה המעוניינים להגיע להופעה יצרו קשר בהקדם עם היכל התרבות בטלפון: 03-9000655 בציון שם והיותו חבר/ת קהילה. נא לשים לב ההטבה הינה רק לחברי הקהילה!

קהילה תומכת מזמינה את חבריה למופע "ניגונים מבית אבא" קהילה תומכת רכשה עבור חבריה כרטיסים למופע "ניגונים מבית אבא".

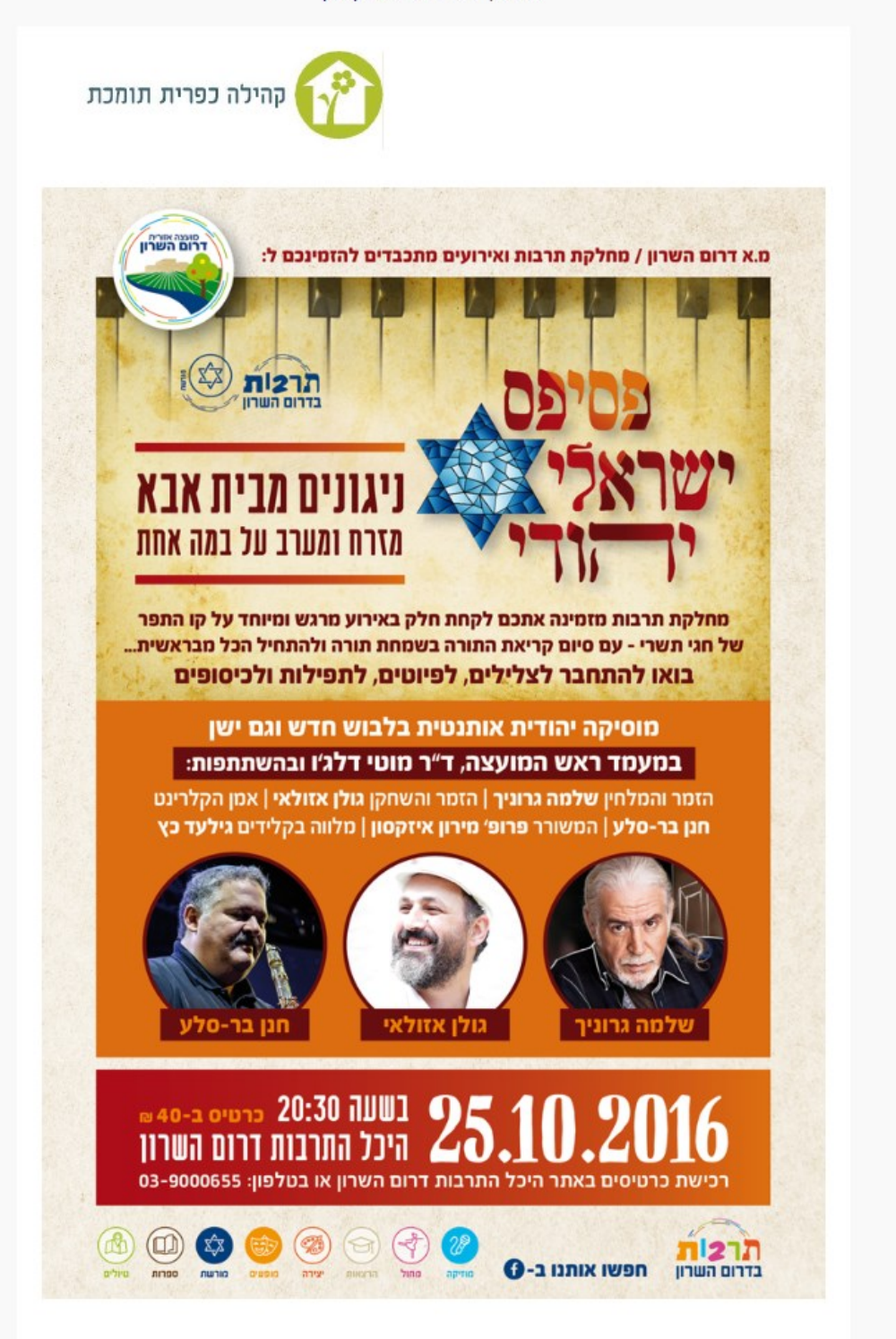

אם אינך רואה מייל זה לחץ כאן